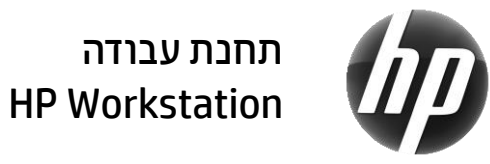

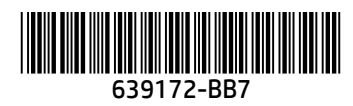

HP מחויבת למאמץ להפחית את השפעת מוצריה על איכות הסביבה. כחלק מהמאמצים המתמשכים, HP מעבירה תוכן רב לאינטרנט ולכונן הדיסק של המחשב. בכרטיס זה תוכל למצוא הכוונה למשאבים הנחוצים. תודה שרכשת את תחנת העבודה workstation HP!

#### איתור משאבי תחנת העבודה

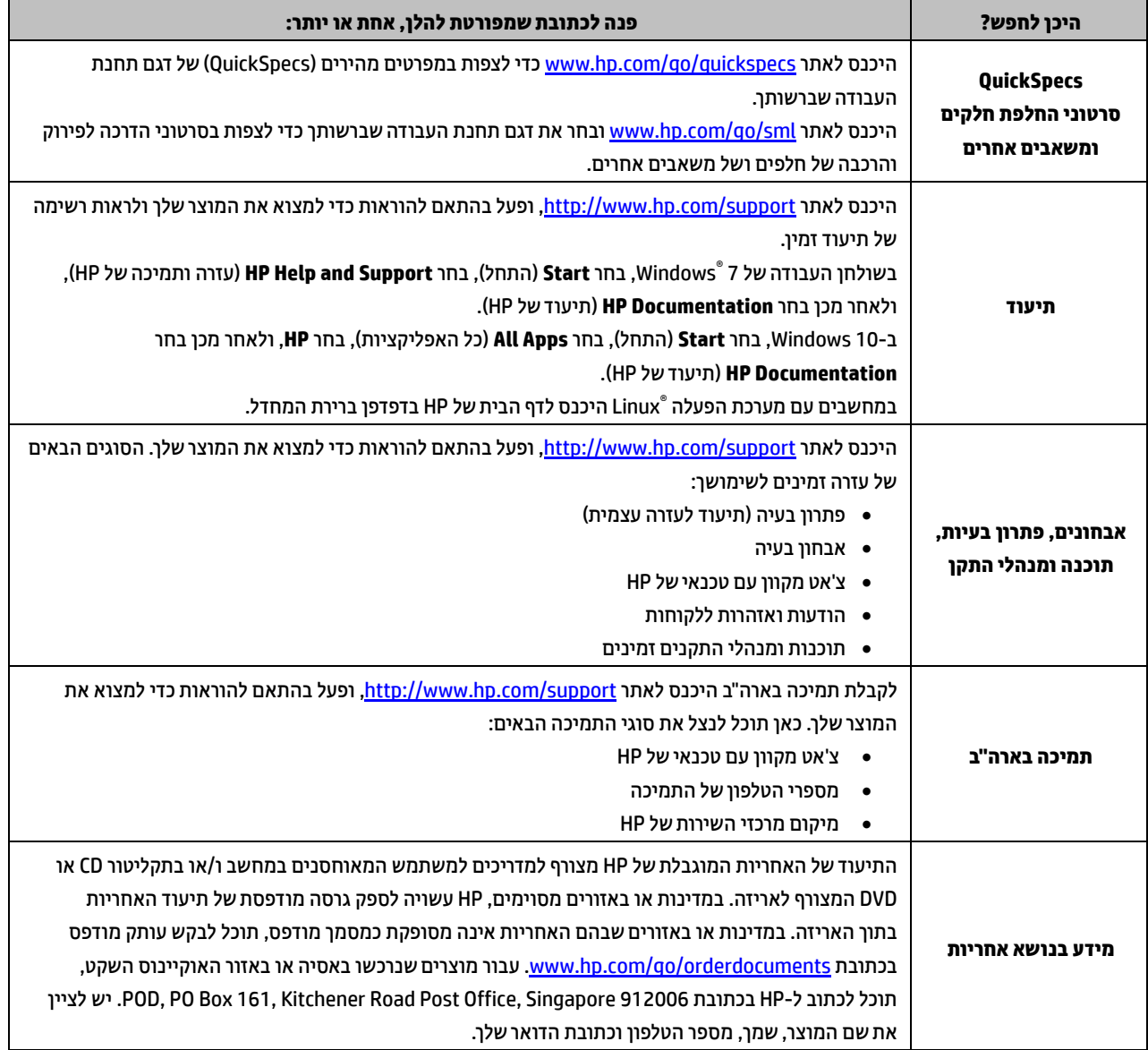

# הסכם רישיון למשתמש קצה

על-ידי התקנה, העתקה, הורדה, או כל צורה אחרת של שימוש במוצר תוכנה כלשהו המותקן מראש במחשב זה, הנך מסכים להתקשר בתנאים של הסכם רישיון למשתמש הקצה )EULA )של HP. אם אינך מקבל את התנאים של הסכם רישיון זה, הפתרון היחיד הוא להחזיר את המוצר כולו בלי שנעשה בו שימוש )חומרה ותוכנה( תוך 14 יום, על מנת לקבל החזר בהתאם למדיניות ההחזרים של המשווק. לקבלת מידע נוסף או לדרישה של החזר כספי מלא בגין המחשב, פנה למשווק.

# אזהרות

 **אזהרה!** להפחתת סכנת התחשמלות או נזק לציוד:

- חבר את כבל המתח לשקע חשמל הניתן לגישה קלה בכל עת.
- נתק את המתח מהמחשב על-ידי ניתוק כבל המתח משקע החשמל.
- אם לכבל מחובר תקע של 3 פינים, חבר אותו לשקע חשמל 3 פינים מוארק כהלכה. אל תשבית את פין ההארקה של כבל החשמל, לדוגמה, על-ידי חיבור מתאם בעל 2 פינים. הפין המשמש להארקה הוא אמצעי בטיחות חשוב.

למידע נוסף בנושא בטיחות ותקנים ולמידע על השלכת הסוללה, ראה *הודעות תקינה בטיחות וסביבה*, המסופקות במדריכים למשתמש שלך . לאיתור המדריכים למשתמש עבור המחשב שברשותך, עיין בסעיף " איתור משאבי תחנת עבודה".

 **אזהרה!** להפחתת הסיכון לפציעות חמורות, קרא את *מדריך הבטיחות והנוחות* המצורף למדריכי המשתמש שסופקו . המדריך מתאר התקנה נכונה של תחנת עבודה, יציבה נכונה וכן הרגלי עבודה נכונים ובריאים עבור משתמשי מחשבים. *מדריך הבטיחות והנוחות* מספק גם מידע חשוב בנושאי בטיחות חשמלית ובטיחות מכנית. ה*מדריך לבטיחות ונוחות* זמין גם באינטרנט בכתובת [ergo/com.hp.www://http](http://www.hp.com/ergo).

 **אזהרה!** אם המוצר נשלח באריזה המסומנת בסמל זה , דרושים תמיד שני אנשים כדי להרים את המוצר וכך למנוע פגיעה גופנית בשל המשקל הכבד .

## תיאור המוצר

המוצר שבידיך הוא מחשב שולחני מסוג One-in-All, מחשב שולחני, מחשב לקוח דק, מחשב בתחנת עבודה או מערכת קמעונאית לנקודת מכירה. הוא עשוי להיות מצויד בצג לוח-דק, בלוח מגע, במעבד, בזיכרון RAM, בזיכרון VRAM, בכונן דיסק, בכונן שבבי )SSD), בספק כוח פנימי או בשנאי מתח חיצוני . בהתאם לדגם המחש ב שברשותך, הערכים הנקובים של המוצרים הם: ac V 265–,90 ac V 240–,100 ac V 240–,200 ac V 240–,220 או ac V 240–127/200–,100 60–50 הרץ או 50/60 הרץ; 1.5 אמפר, 1.8 אמפר, 2 אמפר, 2.5 אמפר, 3 אמפר, 3.6 אמפר, 4 אמפר, 5 אמפר, 5.2 אמפר, 5.5 אמפר, 6 אמפר, 8 אמפר, 15 אמפר, 20 אמפר, 6/3 אמפר, 8/4 אמפר, 4–8 אמפר, 8–12 אמפר, או 2.25–4.5 אמפר . הערך הנקוב של מתאם ה-AC הוא ac V 240–,100 60–50 הרץ , 0.5 אמפר, 0.6 אמפר, 0.8 אמפר, 1 אמפר, 1.2 אמפר, 1.4 אמפר, 1.5 אמפר, 1.6 אמפר, 1.7 אמפר, 1.9 אמפר, 2 אמפר, 2.2 אמפר, 2.25 אמפר, 2.31 אמפר, 2.4 אמפר, 2.5 אמפר, 2.7 אמפר, 2.9 אמפר, 3.5 אמפר, 3.6 אמפר, או 4 אמפר . הערכים הנקובים של מקלדת ועכבר אלחוטיים ושלט בתדר רדיו הם: dc V ,1.5 dc V ,3 dc V ,3.2 או dc V ,5 5 מיליאמפר, 10 מיליאמפר, 20 מיליאמפר, 25 מיל יאמפר, 30 מיליאמפר, 40 מיליאמפר, 50 מיליאמפר, 60 מיליאמפר, 80 מיליאמפר, 100 מיליאמפר, או 300 מיליאמפר . לקבלת גישה למדריכים למשתמש העדכניים ביותר של המוצר שלך, היכנס לאתר http://www.hp.com/support ופעל בהתאם להוראות שמופיעות על גבי המסך כדי למצוא את המוצר שלך.

## משוב על התיעוד

HP מחויבת לספק ללקוחותיה תיעוד מפורט שעונה על צרכיהם. אנו עושים כל שניתן לשיפור התיעוד, ולשם כך אנו מזמינים אותך לשלוח אלינו הצעות, הערות או הצבעה של שגיאות לכתובת com.hp@feedback.doc. במשוב שאתה שולח, אנא ציין את שם המסמך ואת מספרו הקטלוגי .

#### התקנה מהירה

*הערה: התצורה עשויה להשתנות בדגמים שונים.*

- .**1** חבר את כבל העכבר, כבל המקלדת וכבל המתח לתחנת העבודה )1(.
	- .**2** חבר את הצג לתחנת העבודה )2(.
	- .**3** חבר את הקצה השני של כבל המתח לשקע חשמל )3(.
- .**4** חבר כבל Ethernet לשקע -45RJ( רשת( או הגדר חיבור תקשורת WLAN אלחוטי באמצעות נתב.
	- .**5** חבר ציוד היקפי אחר )כגון, מדפסת( על פי ההוראות המצורפות לציוד .

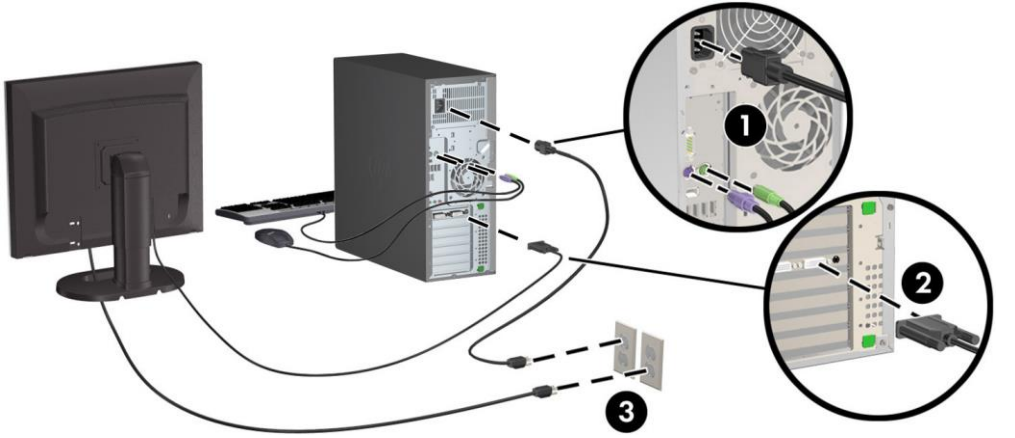

 $^{\circ}$  2007–2017 HP Development Company, L.P.

Windows הוא סימן מסחרי רשום של Corporation Microsoft בארצות הברית ו/או במדינות אחרות. ® Linux הוא סימן מסחרי רשום בבעלות Torvalds Linus בארה" ב ובארצות אחרות.

מהדורה שביעית: יולי 2017

Printed in